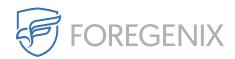

Knowledgebase > FGX Web > Secure Seal > Magento > After I regenerate the Secure Seal, is there anything to be done from the Magento side?

## After I regenerate the Secure Seal, is there anything to be done from the Magento side?

Dario Susman - 2019-10-30 - Comments (0) - Magento

With Magento 2.x, once you have re-uploaded and decompressed the FGXseal.tgz file on your server's Magento installation directory (as indicated on the FGX-Web portal), you need to run the following commands from the Magento backend in order to upgrade code and flush its cache:

bin/magento setup:upgrade

bin/magento setup:di:compile

bin/magento cache:flush